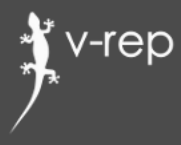

# **V-REP**

#### **and its Matlab interface**

#### **Marc Freese COPPELIA PROBOTICS**

www.coppeliarobotics.com

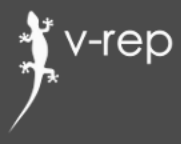

## **Robot simulator**

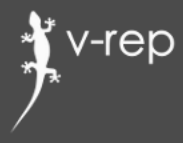

# **Why simulation ?**

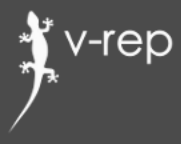

## **Some examples**

## 3 Central Elements

/-rep

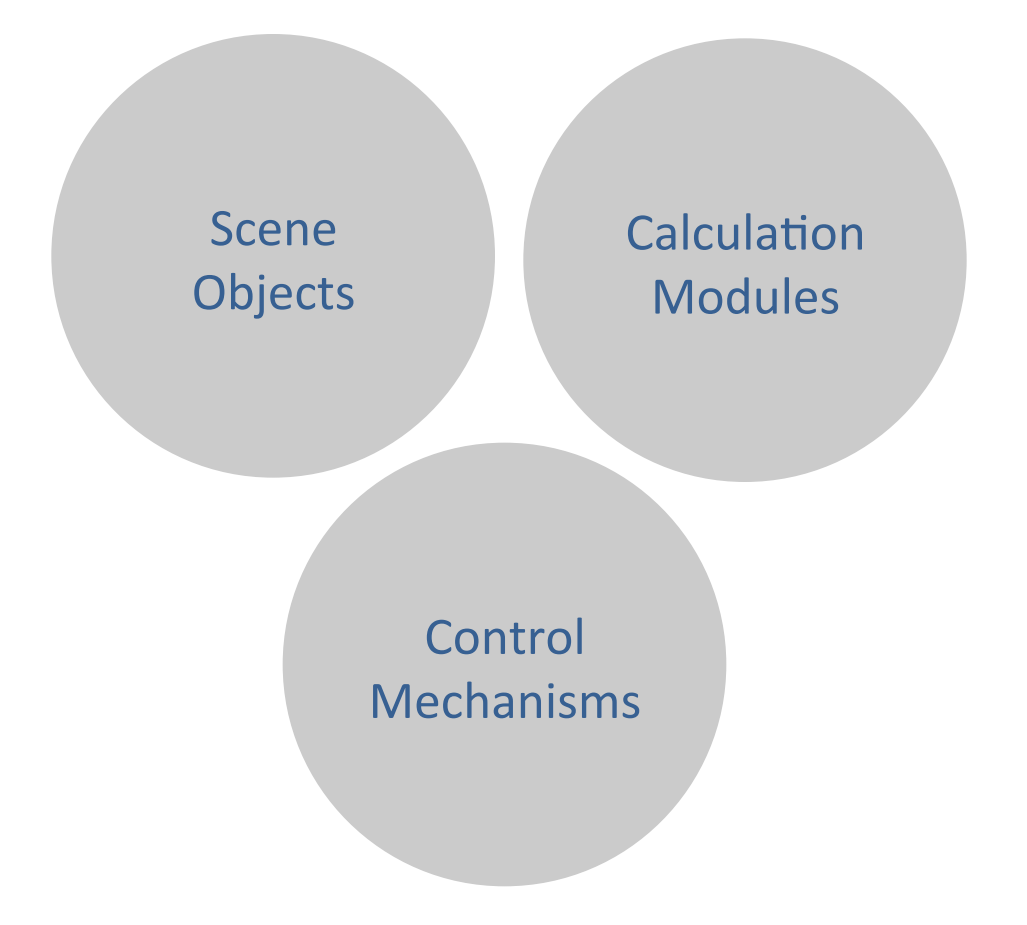

#### **Scene Objects**

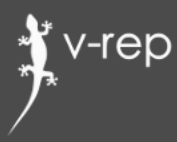

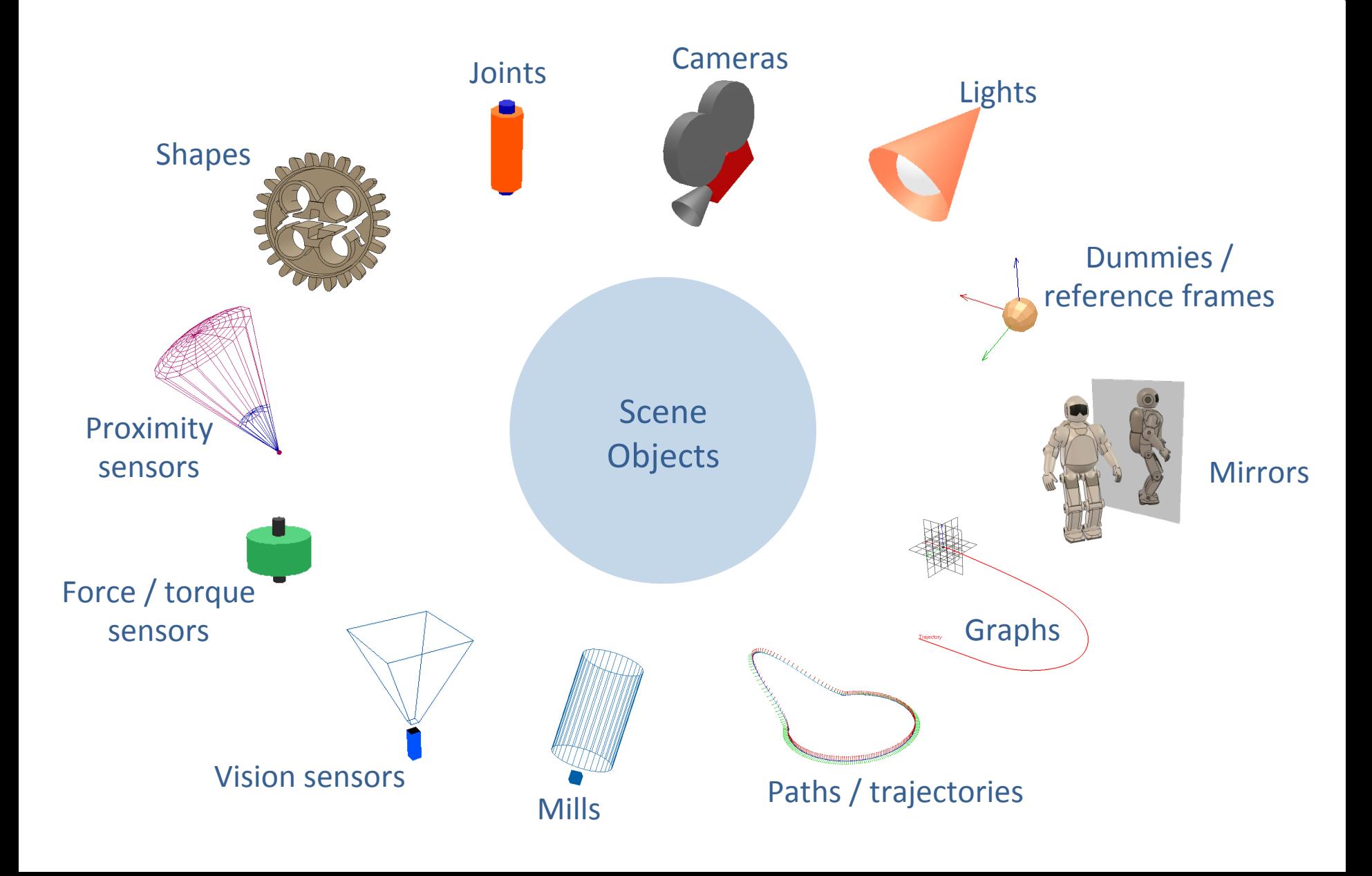

## **Calculation Modules**

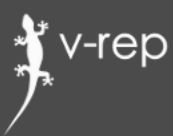

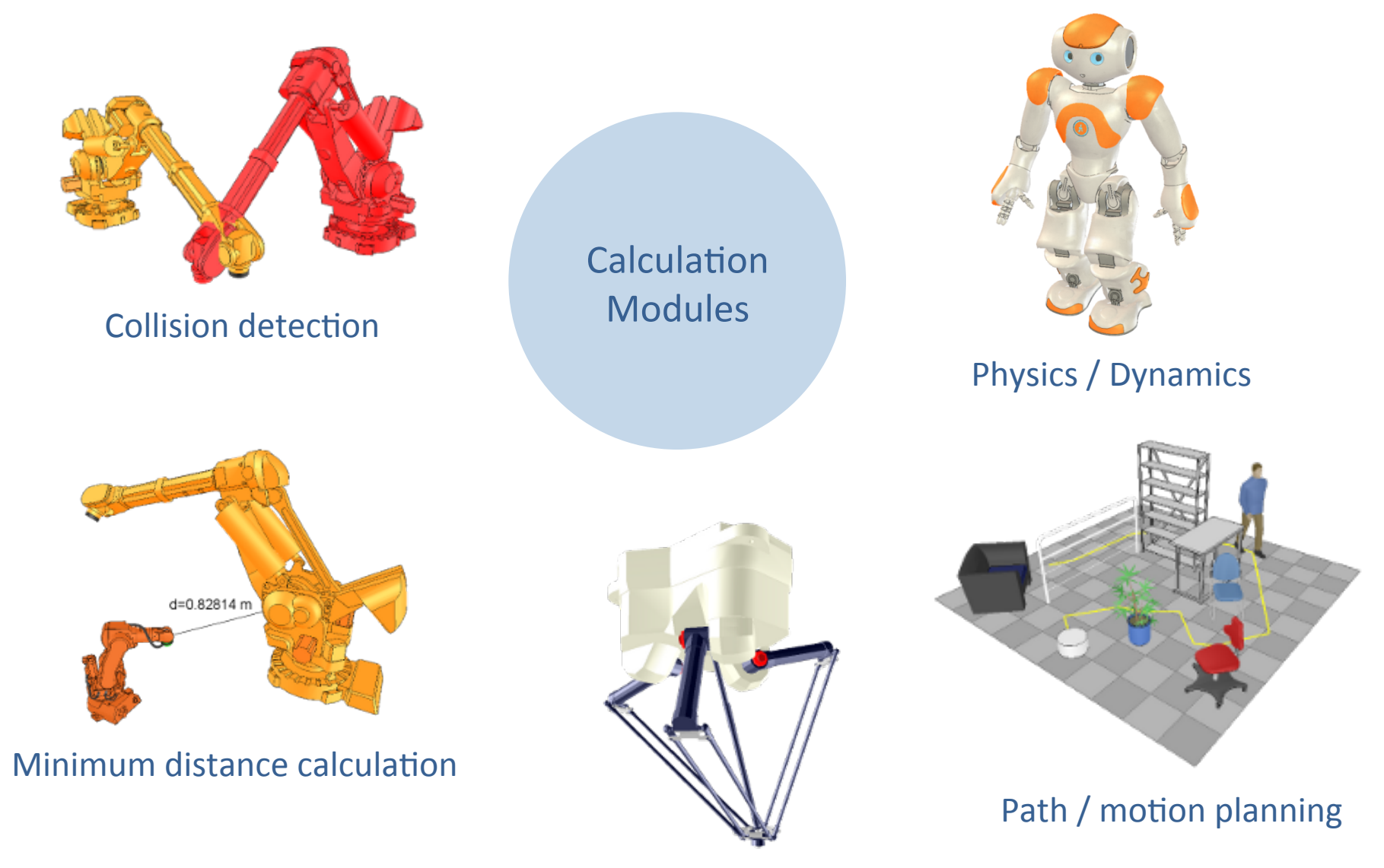

Forward / Inverse kinematics

## Kinematics and Distance Calculation

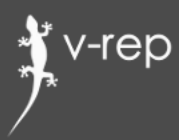

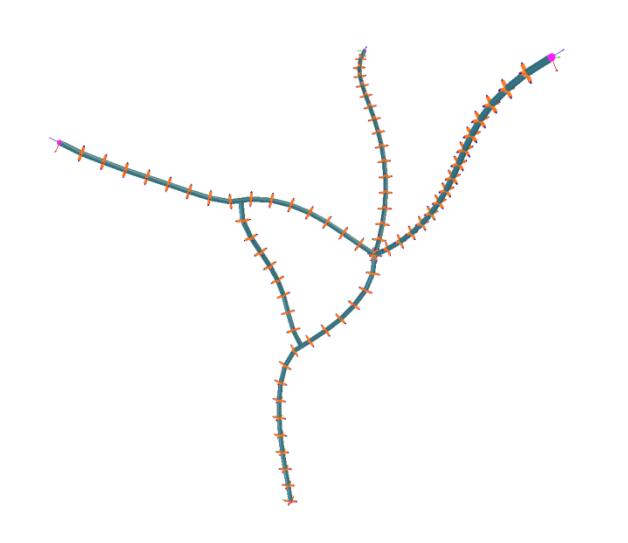

## Inverse / forward Kinematics

- Any mechanism: redundant, branched, closed, etc.
- Damped / undamped resolution
- Weighted resolution
- Conditional resolution
- Obstacle avoidance

#### **Collision Detection**

Any mesh (also open / concave / polygon soups)

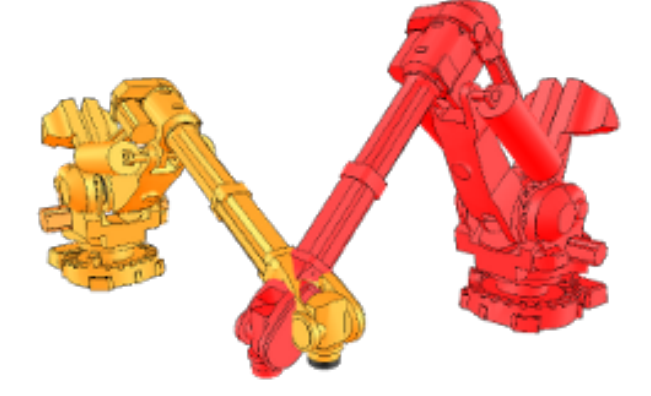

## **Collision Detection and Path Planning**

![](_page_8_Picture_1.jpeg)

#### **Minimum Distance Calculation**

Any mesh (also open / concave / polygon soups)

![](_page_8_Picture_4.jpeg)

![](_page_8_Figure_5.jpeg)

#### Path / Motion Planning

- Holonomic in 2-6 dimensions
- Non-holonomic for car-like vehicles
- Motion planning for kinematic chains

## **Dynamics**

![](_page_9_Picture_1.jpeg)

![](_page_9_Picture_2.jpeg)

#### Dynamics / Physics

- 3 physics engines: Bullet Physics **Open Dynamics Engine Vortex Dynamics**
- Simple mouse click to switch
- Dynamic particles to simulate air or water jets
- Can work hand-in-hand with kinematics module

### Control Mechanisms

v-rep

![](_page_10_Figure_1.jpeg)

![](_page_11_Picture_0.jpeg)

## Local and Remote Interfaces

![](_page_11_Figure_2.jpeg)

## Embedded Script Advantages 1/4

![](_page_12_Picture_1.jpeg)

![](_page_12_Figure_2.jpeg)

#### 2 items

1 item

## Embedded Script Advantages 2/4

![](_page_13_Figure_1.jpeg)

Plugin has to manage instances | Scalability is inherent

## Embedded scripts

-rep

![](_page_13_Figure_4.jpeg)

## Embedded Script Advantages 3/4

![](_page_14_Picture_1.jpeg)

![](_page_14_Figure_2.jpeg)

#### High chances for conflicts  $\qquad$  No chances for conflicts

![](_page_14_Figure_4.jpeg)

## Embedded Script Advantages 4/4

![](_page_15_Picture_1.jpeg)

## **Portability**

![](_page_15_Figure_3.jpeg)

## Embedded Scripts - Simple Example

![](_page_16_Figure_1.jpeg)

![](_page_16_Figure_2.jpeg)

## Collaborative Control Mechanisms

v-rep

![](_page_17_Figure_1.jpeg)

## Example of Collaborative Mechanism 1 / 3

![](_page_18_Picture_1.jpeg)

![](_page_18_Figure_2.jpeg)

simRegisterCustomLuaFunction(SCRIPT DO SOME MAGIC, strConCat("number value1, number value2=", SCRIPT DO SOME MAGIC, "(number index, table inVals)"), inArgs, SCRIPT\_DO\_SOME\_MAGIC\_CALLBACK);

Registers and handles the custom script API function "simExt doSomeMagic"

Calls the custom API function "simExt\_doSomeMagic" and a state of the custom API function and simExt\_doSomeMagic

returnData1, returnData2=simExt\_doSomeMagic(arg1,arg2)

#### v-rep Example of Collaborative Mechanism 2 / 3

Enable image streaming to ROS

#### Following in the script initialization phase (executed just once):

-- Retrieve the handle of the vision sensor we wish to stream: visionSensorHandle=simGetObjectHandle('Vision\_sensor')

-- Now enable topic publishing and streaming of the vision sensor's data: topicName=simExtROS\_enablePublisher('visionSensorData',1, simros strmcmd get vision sensor image, visionSensorHandle, 0, '')

-- Retrieve the handle of the passive vision sensor. We will use -- the passive vision sensor to visualize received data: passiveSensorHandle=simGetObjectHandle('PassiveVision\_sensor')

-- Now enable a topic subscription: simExtROS enableSubscriber(topicName, 1,

simros strmcmd set vision sensor image, passiveSensorHandle, 0, '')

Enable image streaming from ROS

![](_page_19_Picture_9.jpeg)

## Example of Collaborative Mechanism 3 / 3

![](_page_20_Picture_1.jpeg)

![](_page_20_Picture_2.jpeg)

![](_page_21_Picture_1.jpeg)

#### Runs on any hardware, lightweight, several languages

![](_page_21_Figure_3.jpeg)

![](_page_22_Picture_1.jpeg)

![](_page_22_Picture_2.jpeg)

![](_page_22_Figure_3.jpeg)

![](_page_23_Picture_1.jpeg)

![](_page_23_Figure_2.jpeg)

![](_page_24_Picture_1.jpeg)

#### On client side:

![](_page_24_Figure_3.jpeg)

![](_page_25_Figure_0.jpeg)

![](_page_26_Figure_0.jpeg)

![](_page_27_Figure_0.jpeg)

#### Data streaming - reading streamed data

v-rep

![](_page_28_Figure_1.jpeg)

#### Data streaming  $-$  overview

-rep

![](_page_29_Figure_1.jpeg)

#### WRONG:

vrep.simxGetJointPosition(clientID,jointHandle, vrep.simx opmode streaming); [result,position]=vrep.simxGetJointPosition(clientID,jointHandle, vrep.simx opmode buffer);

#### CORRECT:

```
vrep.simxGetJointPosition(clientID,jointHandle, vrep.simx opmode streaming);
while (vrep.simxGetConnectionId(clientID)~=-1)
    [result,position]=vrep.simxGetJointPosition(clientID,jointHandle, vrep.simx opmode buffer);
     if (result==vrep.simx_return_ok) 
         % position is valid here! 
     end 
end
```
## Remote  $API - real-time vs non real-time$

![](_page_30_Figure_1.jpeg)

![](_page_30_Figure_2.jpeg)

#### Non real-time Real-time

(and asynchronous)

## Remote  $API - real-time vs real-time$

![](_page_31_Figure_1.jpeg)

![](_page_31_Figure_2.jpeg)

![](_page_31_Picture_4.jpeg)

Real-time Real-time (and asynchronous)

## Remote API - synchronized operation

![](_page_32_Figure_1.jpeg)

#### Non real-time Non real-time

(and synchronous)

v-rep

![](_page_33_Picture_1.jpeg)

- remApi.m
- remoteApiProto.m
- remoteApi.dll (or remoteApi.dylib, or remoteApi.so)

![](_page_34_Picture_0.jpeg)

# Questions?

![](_page_35_Picture_0.jpeg)